**السؤال األول -: ضعً دائره حول رمز اإلجابة الصحٌحة -: -1 ما هو الجهاز الذي ٌقوم بتنظٌم مرور البٌانات بٌن االجهزة على الشبكة المحلٌة -: أ( بطاقة واجهة الشبكة ب( محول الشبكة ج( MAC د( الموجه -2 عدد البتات التً تمثل رقم سداسً عشري واحد هو : أ( 8 بت ب( 6 بت ج( 4 بت د( 12 بت**  3- يتم فتح سطر الاوامر في نظام التشغيل windows عن طريق كتابة الامر : **ipconfig/all (د ان ) ipconfig (ج ) cmd** ) ipconfig (ج ) cmd **-4أي من عناوٌن ال MAC التالٌة صحٌح : 12A.001.341.43B )ب A2:00:12:56:3M:A1 )أ 23:21:A3:80:11 )د 2B-31-00-45-C1-23 )ج**  5- ي*سمى* تنسيق الرسالة في طبقة ربط البيانات هو: **أ( الحزمة ب( االطار ج( البت د( البٌانات -6 للحصول على MAC الخاص بالهواتف الذكٌة نختار البند ..................من device about : storage )د Android version )ج status )ب device name )أ -7 فً الجداول اإللكترونٌة ما هو المفتاح المستخدم إلنشاء نسخه ثانٌة على ورقة العمل : أ( Enter ب( CTRL ج(shift د( Tab -8 تقوم محوالت الشبكة بالتعرف على مواقع االجهزة فً الشبكة من خالل : أ( MAC المصدر ب( MAC الهدف ج(FCS د( جسم الرسالة 9**- عدد العناوين التي يستطيع عنوان MAC ان يغطيها هو : **2**<sup>32</sup> ( $\mathbf{A}$  $2^{48}$ ( $\div$  2<sup>32</sup>  $2^{36}$  ( $\overline{c}$ **2**  $^{16}$  (**2**  $^{36}$ **-10 ٌتم اختٌار امر التصفٌة Filter من قائمة : أ( بٌانات ب( صٌغ ج( ادراج د( مراجعة -11أي من التالٌة مفتاح اجنبً فً جدول المنتج الذي حقوله ) رقم المنتج , اسم المنتج ,السعر , رقم الزبون ( : أ( رقم المنتج ب( اسم المنتج ج( السعر د(رقم الزبون -12 ترمز األٌقونة التالٌة فً برنامج اإلكسل الى : أ( التصفٌة ب( الفرز ج( المحاذاة د( التنسٌق 13 - ما العدد الثنائً المكافئ للعدد ) 39 (10 = ج( )1011001(2 ج( (011010)2 أ()100111(2 ب( )111001(<sup>2</sup> -14 نوع الرابطة بٌن السٌارة و النوع هً : أ( 1-1 ب(-1 ∞ ج( ∞ - 1 د( ∞ - ∞ -15اسم الطبقة االولى فً نموذج OSI ه:ً**

د) طبقة التطبيقات ج) طبقة الشبكة أ) طبقة ربط البيانات ب) الطبقة الفيزيائية 16- أي من التالية ليست من خصائص المفتاح الاساسي : ب) يحوى قيم فريده أ) حقل او مجموعة حقول ج) من الممكن ان يحوي فيمة فارغة د) من الممكن ان يشكل مفتاح اجنبي في جدول اخر 17- انا كانت قيمة FCS الموجودة في اخر الاطار تفيد ان الاطار غير صالحة, فأن المحول سيقوم ب : د) تخزينه للرجوع اليه 18- مجموعة من العناصر ذات العلاقات و ذات المعنى الكامل خلال قاعدة البيانات : د) الاستعلام ب) السجل أ) الحقل ج)الجدول 19- خلال انشاء الاستعلام على برنامج ( Access) أي من الخيارات الآتية يتيح للمستخدم تحديد الحقول التي يريدها : ب)معالج الاستعلامات الجدو لبة أ) معالج الاستعلامات البسيطة ج) معالج استعلام البحث عن التكرار د)معالج استعلام البحث عن غير المتطابقات الجدول الثاني مرتبط بسجل واحد في الجدول الثاني :  $\frac{1}{2} + i \left( 2 \right)$  $\infty$  =  $\infty$  ( $\tau$  $1 - 1$  ( السوّال الثاني ( أ)ما المقصود بكل مما يلي : 3 - الرسوم البيانيه في اكسل 2- التصفية في اكسل 1- محول الشبكة switch ب) وضحى اسس بناء قواعد البيانات ؟ ج) عددي / اذكر ي مستويات الحماية في اكسل ؟

د) من خلال دراستك لبرنامج (EXCEL ) تمعني الجدول اداناه ثم اجبي عن الاسئلة التي تليه :

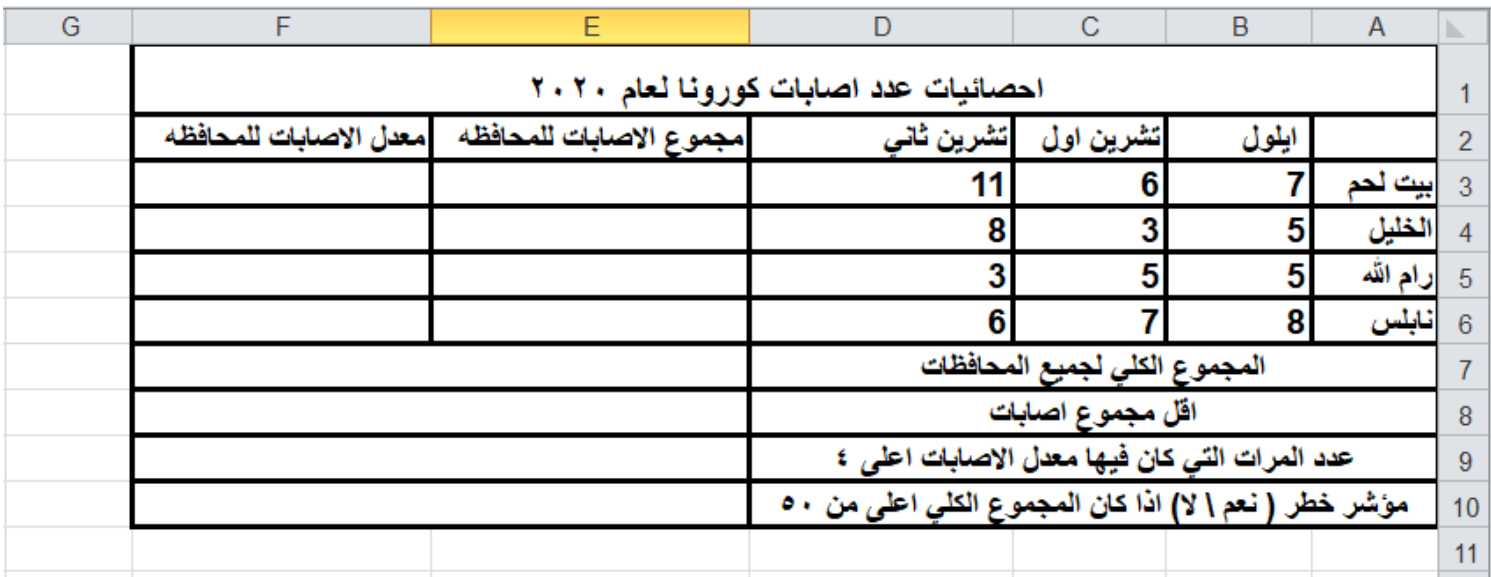

**أ - ما هً محتوٌات الخلٌة 4D ؟ ب- اكتبً رمز الخلٌة الذي ٌحوي عبارة "اقل مجموع اصابات "؟** 

**ج- اكتبً الدول الالزمه لحساب كل من :** 

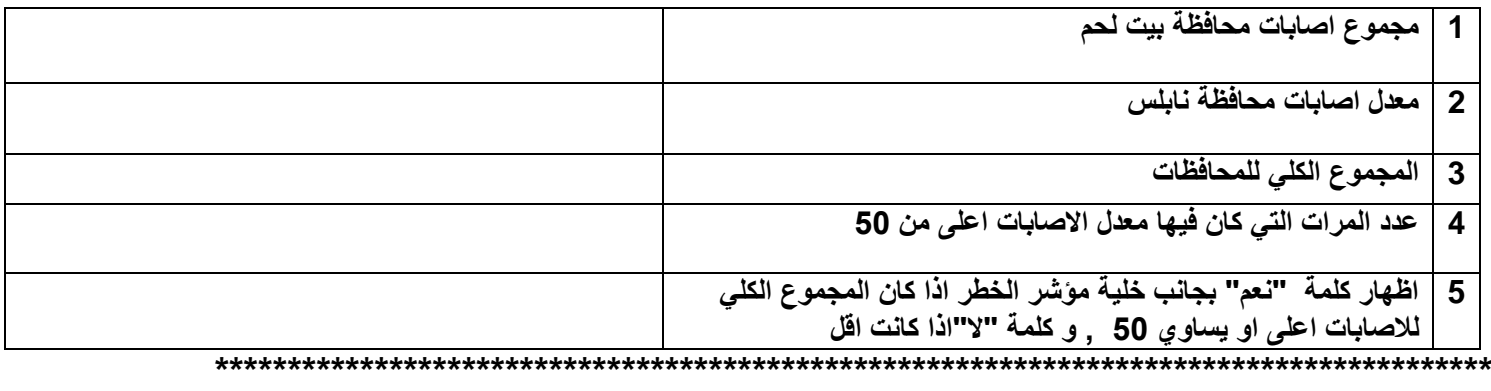

**السؤال الثالث**

**-1 كٌف ٌقوم المحول switch بتعبئة جدول عناوٌن MAC ؟** 

**-2 فً برنامج ACCESS وضحً االمور الواجب تحدٌدها عند االنتقال الى شاشة عرض التصمٌم ؟** 

**-3 عللً كل من الجمل التالٌة :**  أ**) تَعد خاصية عدم تكرار البيانات من الاساسيات المهمه في بناء قواعد البيانات .** 

**ب( ٌستخدم المحول switch قٌمة FSC الموجوده فً نهاٌة االطار** 

**-4 من خالل دراستك لبرنامج ACCESS تأملً جداول قاعدة البٌانات ادناه ثم اجٌبً عن االسئلة التً تلٌه :**

کو د :ورة

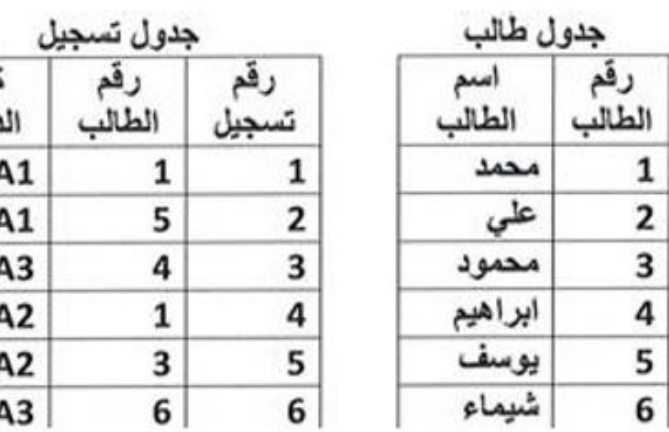

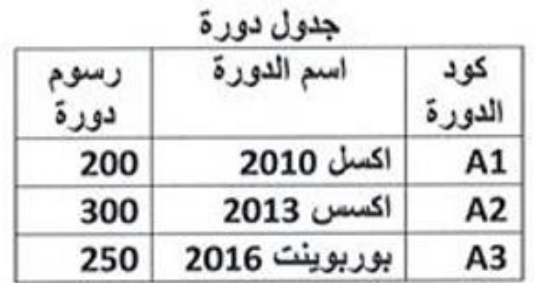

**أ - ما هً حقول جدول التسجٌل ؟ ب- حددي المفاتٌح االساسٌة لكل جدول ؟ ج - حددي المفاتٌح االجنبٌة ؟ د- ما نوع الرابطة بٌن: جدول طالب و جدول تسجٌل , ما نوع الرابطه بٌن جدول طالب و جدول دورة؟** 

 **ه- ما نوع البٌانات المناسب لكل من الحقول التالٌة : اسم الطالب , رقم الطالب , كود الدورة ؟** 

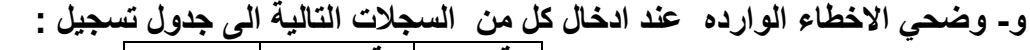

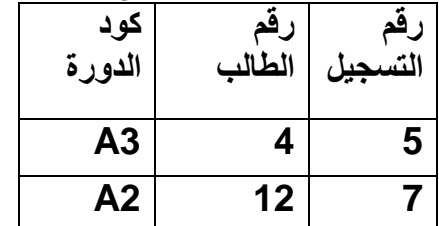

السوال الرابع:-1- فَارنيّ بين المفتاح الاساسي والمفتاح الاجنبي من حيث : أ) امكانية التكرار بُ) السماح بالقيمة الفارغة Null

\*\*\*\*\*\*\*\*\*\*\*\*\*\*\*\*\*\*\*\*\*\*\*\*\*\*\*

ج) اهميته ً 7 المعدل الأسم لِ ∯ – الفرز من الأصغر الى الأكبر  $12$ أحمد أسامة 35 ـ <mark>∡</mark> | الفړز من الأكبر إلى الأصغر 62 محمود 2 الفرز جسب اللون 42 فريد 2- تمعني الشاشة المقابلة ثم اجبي عن الاسئلة إلغاء تطبيق عامل التصفية من "المعدل"  $\mathbb{Z}$ 25 و الأم J. التصفية حسب اللون التى تليها : Π Ä عوامل تصفية الأرقام ...ئie-أ) فيّ اي برنامج تظهر هذه الشاشة , و من اي قائمه؟ لا يساوي... م يحث .<br>- Ø (تحديد الكل) أكبر من... 11 M بِ )وضحى المهمة التي تقوم بها هذه النافذة ؟ أكبر من أو يساوي...  $ToE$ أصغر هن... ۳٥Ø -4 علامات-ΣY<sub>V</sub> أصغِر من أو يساوي...  $W$ يين.... العشرة الأوائل... فوق المتوسط أقِل من المتوسط موافق إلغاء الأمر نصفية مخصصة...

السوّال الخامس : :- اذكرى الواع العلولة المتبعة ضمن الشبكات موضحه :

أ) اسم كل نوع تنسيق خلايا بْ) اهمية كل نوع **Adas** رقم | محاذاة | خط | حدود | تعبئة ج) مثال على كلّ نوع أتم تأمينها أأمعه <u>.</u><br>لا يكون لتأمين الأدلايا أو لإخفاء الصبغ أي تأثير حتى تقوم بحماية ورقة العمل (علامة التبويب "مراجعة"،<br>ثم مجموعة "التغييرات"، ثم الزر "حماية ورقة")، 2- تمعني الشاشة المقابلة ثم اجبي عن الاسئلة التي تليها : أ) فَى اي برنامج تظهر هذه الشاشاة , و كيف يتم اظهارها؟ بِ) وضَحَى المهمّة التي تقوم بـها هذه النافذة ؟ \*\*\*\*\*\*\*\*\*\*\*\*\*\*\*\*\*\*\*\*\*  $\circ$   $\circ$ أ إلغاء الأمر موافق معلمة المبحث : أريج المشنى انتهت الاسئلة حظا موفقا للجميع